## **QGIS Application - Bug report #1812 WFS dialog window confusion (refers to WMS)**

*2009-07-28 06:12 AM - Markus Neteler*

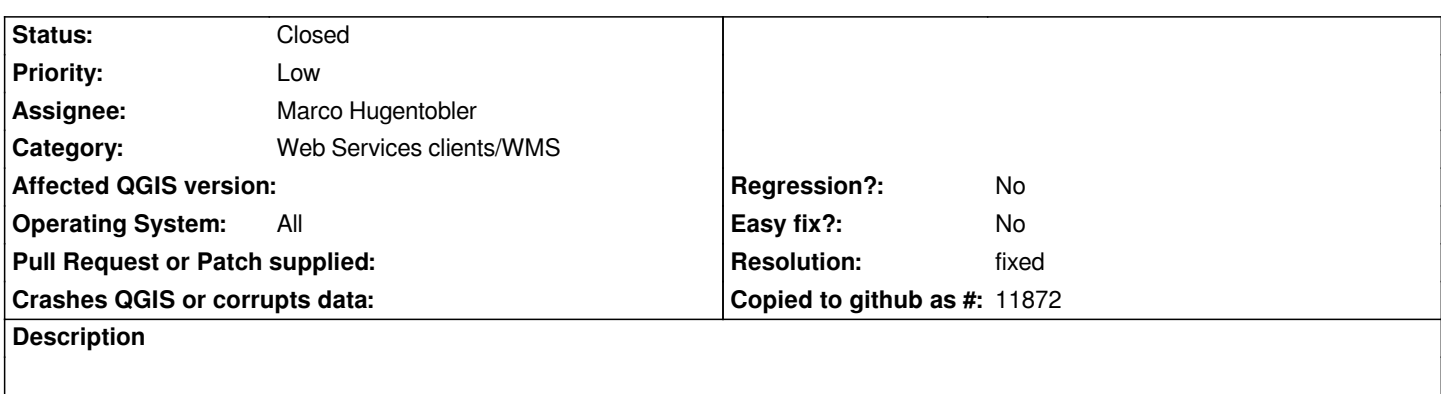

*When opening the WFS dialog window it refers to WMS... please use WFS also here (see attached screenshot).*

**History**

## **#1 - 2009-08-26 07:29 AM - Marco Hugentobler**

*- Resolution set to fixed*

*- Status changed from Open to Closed*

*Fixed in commit:c7019aa9 (SVN r11514)*

## **Files**

*wfs\_wms\_dialog\_confusion.png 28.9 KB 2009-07-28 Markus Neteler*